## Where to download the latest AVIOTEC Firmware

## Link: https://downloadstore.boschsecurity.com/index.php

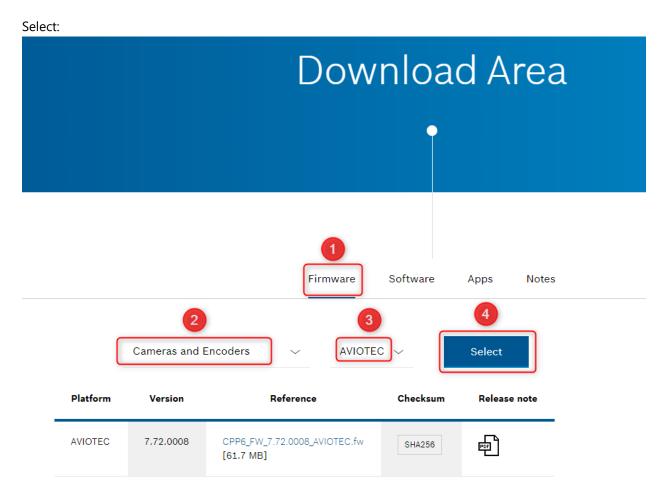

Show also older active versions ...